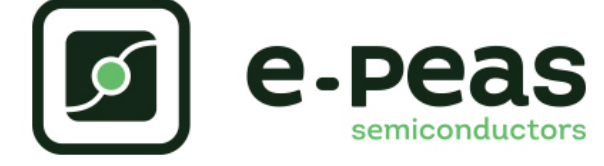

*Please follow the next steps when using the AEM10941* 

*mini evaluation board with DCDC (buck)*

- **Step 1 :**  MPP configuration (DS page 12)
- **Step 2 :**  System configuration (DS page 11)
- **Step 3 :**  LDO outputs configuration (DS page 9)
- **Step 4 :**  Cold-start configuration (DS page 12)
- **Step 5 :**  Balun for dual-cells supercapacitor (DS page 10)
- **Step 6 :**  Primary battery configuration (DS page 12)
- **Step 7 :**  Connect the storage element
- **Step 8 :**  Connect the primary battery
- **Step 9 :**  Connect the loads
- **Step 10 :**  Connect the source
- Step 11 : Status

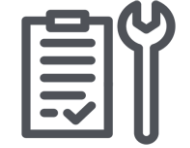

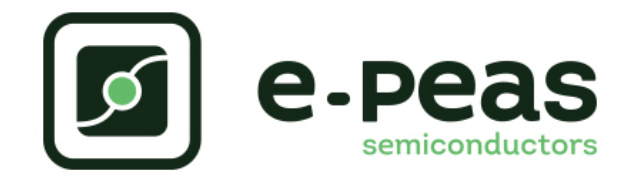

### **1.**

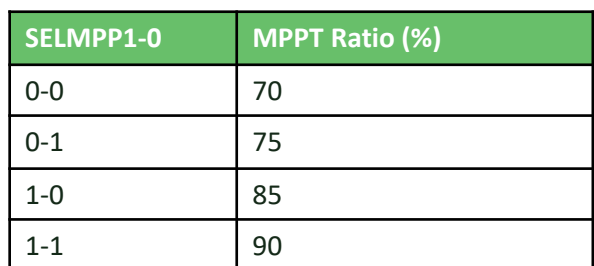

# **2.**

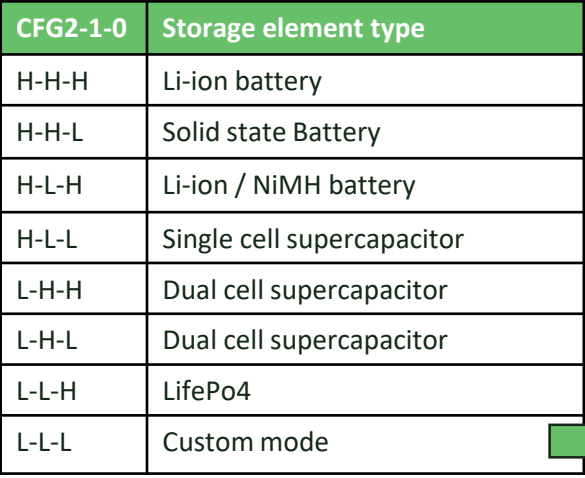

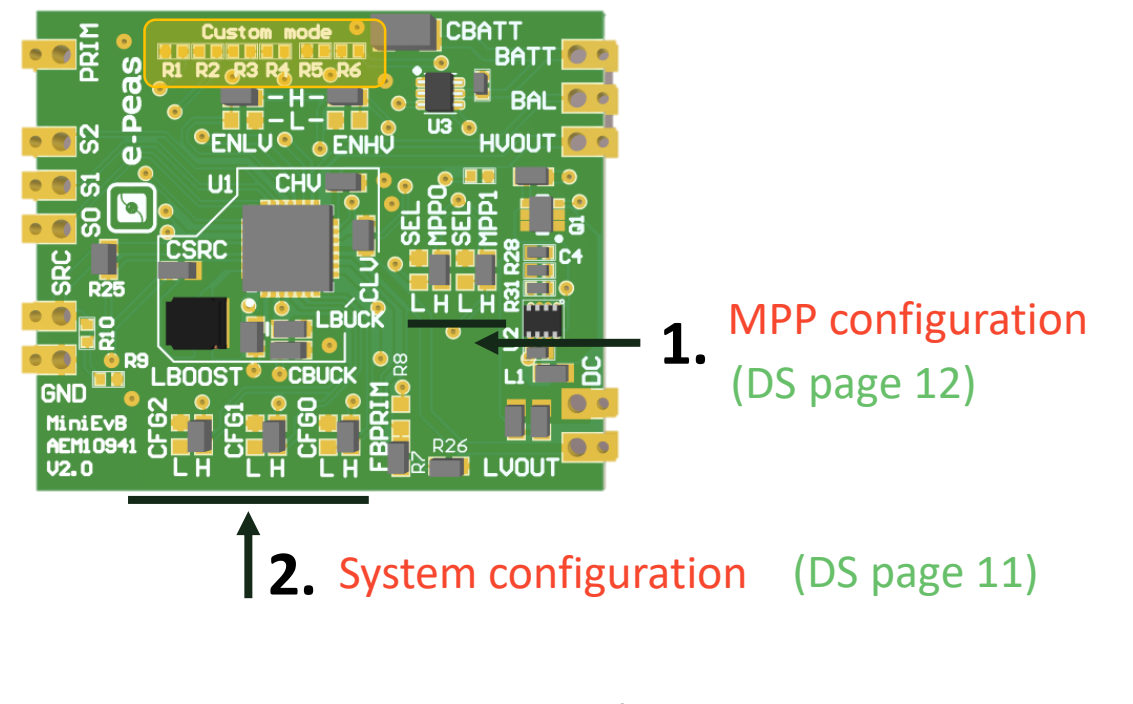

Please see DS page 11 « Custom mode » and use the  $R1 - R6$  resistors

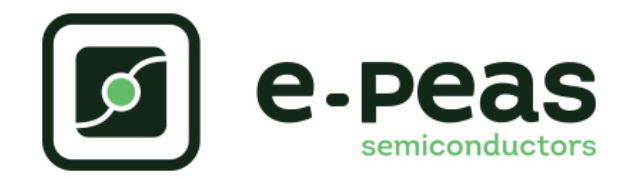

## **3.**

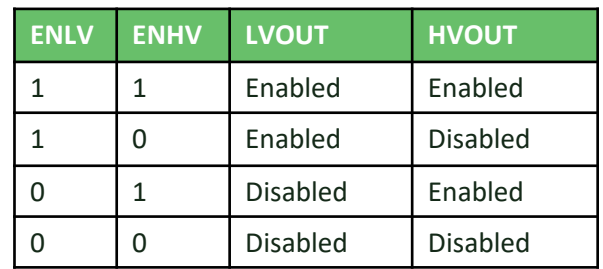

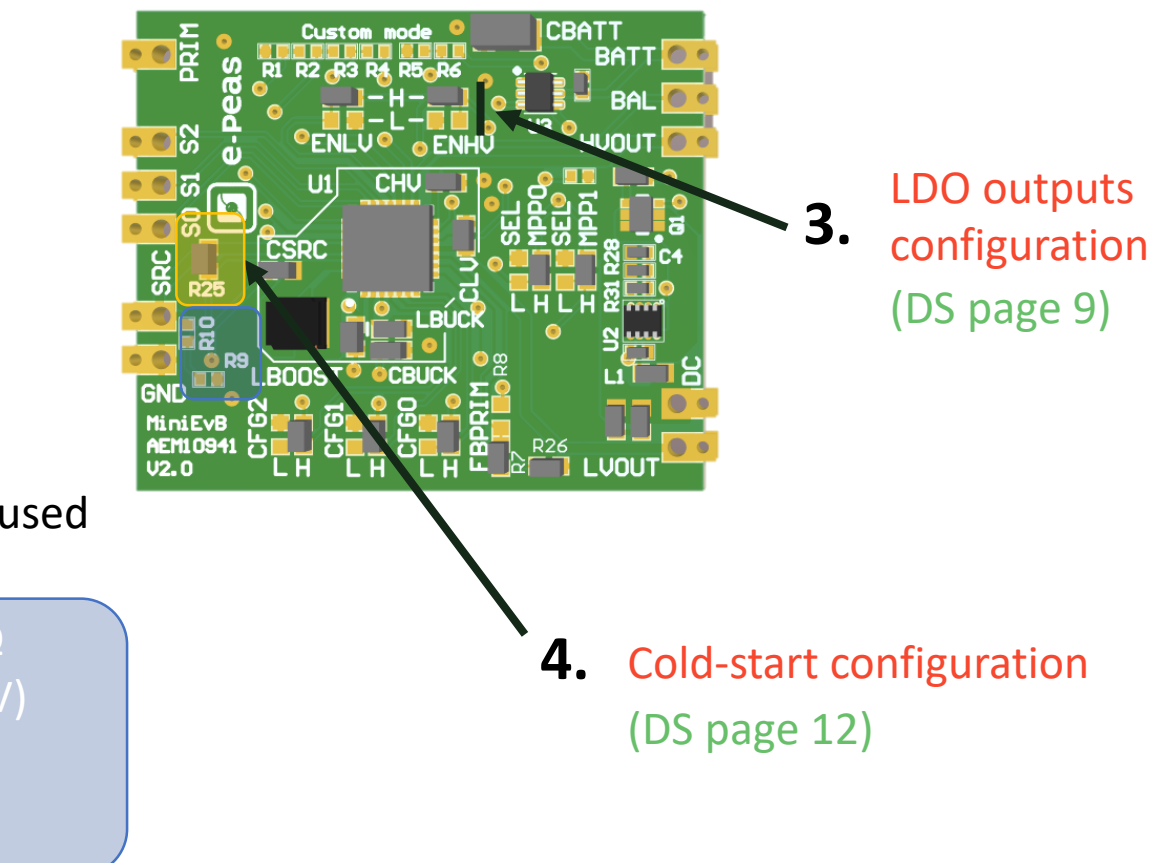

# **4.**

Solder resistor « 0R *R25* » if not used else :

 $100$  kΩ ≤ RC = R9+R10 ≤ 10 MΩ CS = coldstart voltage (> 380mV)  $R9 = \frac{0.38}{CS} * RC$  $R10 = RC - R9$ 

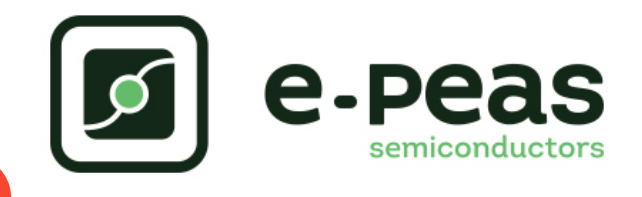

### **5.**

#### If dual-cell supercapacitor :

BAL connected to the node between the supercapacitors **BAL = ToCN**

If not : **BAL = GND**

#### Do not leave floating PRIM or BAL

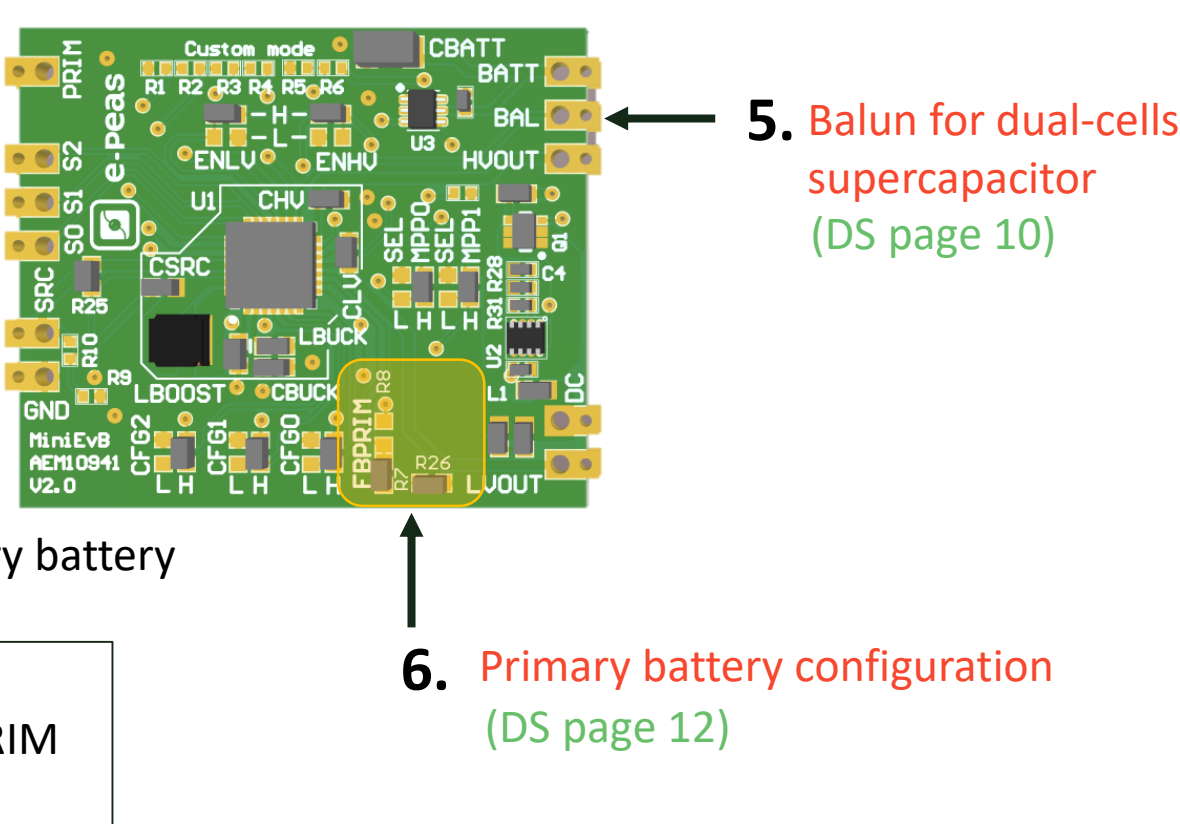

#### *For more information : [support@e-peas.com](mailto:support@e-peas.com)*

### **6.**

Solder resistor « 0R *R26* » if no primary battery else

100 kΩ  $\le$  RP = R7+R8  $\le$  500 kΩ VPRIM\_MIN = minimum voltage on PRIM R7 =  $\frac{VPRIM_MIN}{4} * RP$  ) / 2.2 V  $RS = RP - R7$ 

#### *If no primary battery, please connect PRIM to GND* Storage **8.** <del>7. *Suite* and **8. 1 1004TT 7.**</del> **Primary** Element Battery **BATT** HVOUT LI1. **CHU 10. CSRC** Source Sandwick and Circuit DCDC output LVOUT MiniEvE AEM1094 **9.**

e-peas

#### U2 DCDC = [TPS62821](http://www.ti.com/general/docs/suppproductinfo.tsp?distId=10&gotoUrl=http%3A%2F%2Fwww.ti.com%2Flit%2Fgpn%2Ftps62821)

R28 (= $R1$ ) and R31 (= $R2$ ) define output voltage as described table 3 page 11. By default, DCDC output voltage is defined at 3.3 V. C4 = Cff in datasheet.

 $L1 = 470nH$ .

*For more information : [support@e-peas.com](mailto:support@e-peas.com)*

# Mini Evaluation Board with DCDC (buck) : AEM10941

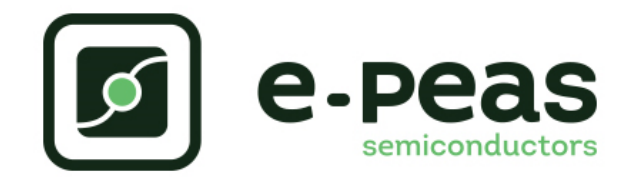

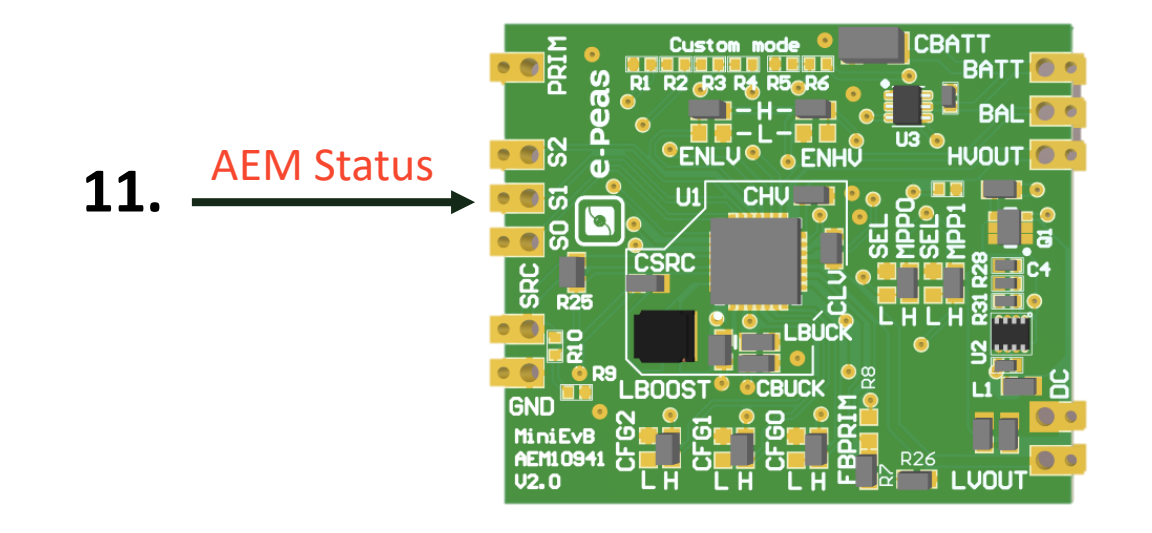

### **11.**

STATUS0 = Asserted when the LDOs can be enabled STATUS1 = Asserted if the battery voltage falls under Vovdis STATUS2 = Asserted when the AEM performs the MPP tracking

#### Visit us on

**www.e-peas.com**

#### Or contact us at

[support@e-peas.com](mailto:support@e-peas.com) [sales@e-peas.com](mailto:sales@e-peas.com)

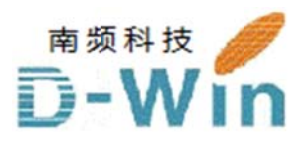

e-pe eas.com 代 代理商联系 系方式: 样品, 报价, 评估板, 参考设计, 技术支持 电话:0755-82565851 邮件:dwin100@dwintech.com 手机:156-2521-4151  $\mathbb{M} \text{#}$ : www.dwintech.com/e-peas\_SA.html 深圳市南频科技有限公司 D-Win Technology (HongKong) Co., Ltd